\*\*\*\*\*\*\*\*\*\*\*\*\*\*\*\*\*\*\* THIEL-SMALL PARAMETER MEASUREMENT \*\*\*\*\*\*\*\*\*\*\*\*\*\*\*\*\*\*\*

TYPE:

**SAMPLE NUMBER:** 

MANUFACTURER:

PISTON DIA INCHES:

**RESISTANCE OF VC:** 

**DELTA MASS:** 

**RESONANCE W MASS:** 

Fsb:

Fsa:

Z MAG @ Fsa:

**CALCULATED RESULTS:** 

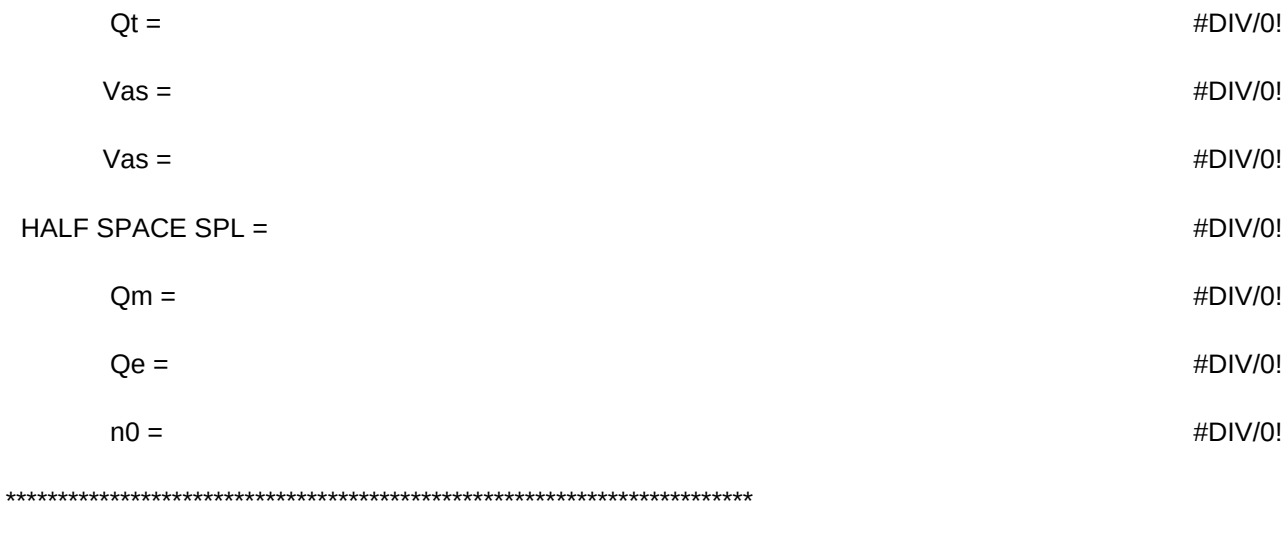

Z Magnitude & Phase: @ 5KHz: \_\_\_\_\_\_\_\_\_\_\_\_\_\_\_ @ 15KHz: \_\_\_\_\_\_\_\_\_\_\_\_

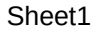

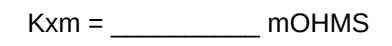

 $\mathsf{Erm} = \underline{\hspace{2cm}}$ 

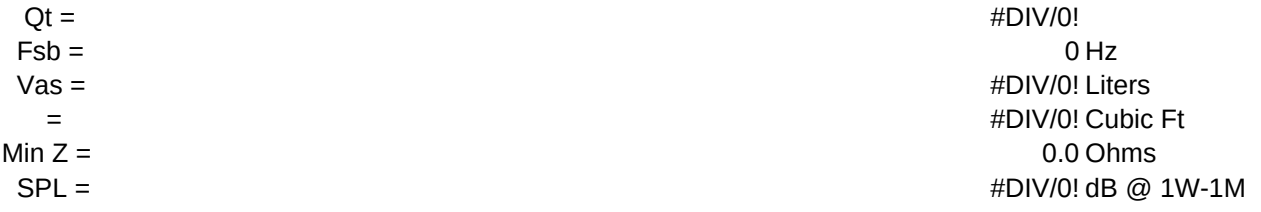

Date:

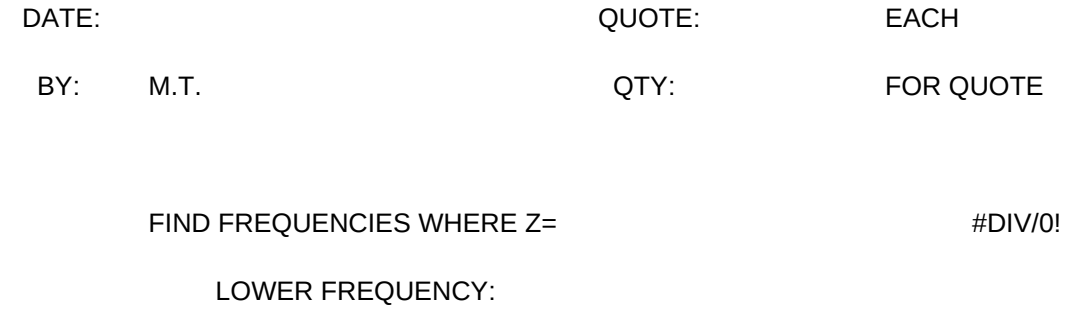

gms UPPER FREQUENCY:

0.00 gms added for Fsb

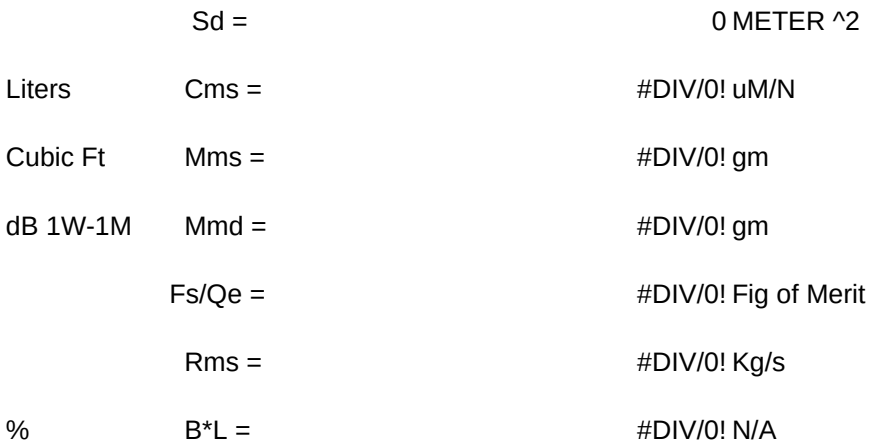

 $\sqrt{0}$ 

 $\overline{1}$ 

MENU

CLEAR

SAVE

QUIT

INITIAL

Written by: Michael Thompson KLH Research & Development 11131 Dora Street Sun Valley, CA 91352 Tel: (213) 875-0480, Fax: (818) 504-0966 Version 1.1

{MENUBRANCH MENU}

```
{WINDOWSOFF}{PANELOFF}
{GOTO}home~{down 2}{right 2}
{WINDOWSON}{PANELON}
{getlabel "Enter Transducer ID here: ",WW}/c~SPECTAG~
{goto}XX~
{getlabel "Enter sample number here: ",XX}
{goto}YY~
{getlabel "Enter Manufacturer here: ",YY}
{WINDOWSOFF}{PANELOFF}
{goto}DATE~
@NOW~/RFD4~
{goto}TAGDATE~@NOW~/RFD4~{goto}DATE~
{HOME}~{GOTO}DIA~
{WINDOWSON}{PANELON}
{getnumber "Enter cone piston *DIA in decimal inches here: ",DIA}
{goto}RDC~
{getnumber "Enter DC resistance of VC here: ",RDC}
{goto}DMAS~
{getnumber "Enter delta mass for Vas Measurement here: ",DMAS}
{goto}FMAS~
{getnumber "Measure resonance with delta mass & enter here: ",FMAS}
{WINDOWSOFF}{PANELOFF}
{down 8}0 6}
{WINDOWSON}{PANELON}
{getnumber "Attach mass shown & enter Fsb here: ",FSB}
{goto}FSA~
{getnumber "Remove mass & enter free air resonance here: ",FSA}
{goto}ZMAG~
{getnumber "Measure impedance at resonance & enter here: ",ZMAG}
{WINDOWSOFF}{PANELOFF}
{up 10}{right 5}
{WINDOWSON}{PANELON}
{getnumber "Find low freq -3dB point on Z curve & enter here: ",FL}
{goto}FH~
{getnumber "Find high freq -3dB point on Z curve & enter here: ",FH}
{goto}HOME~
{goto}RESULT~
{CALC}
{BRANCH \0}
```
/PPRA1..H74~AGQ~ {BRANCH \0}

BEGIN WIPE\_SHEET {BRANCH \T} {BRANCH CLEAR}

{WINDOWSOFF}{PANELOFF} /REC3..C7~ /REE5~ /REC11..C23~ /REH13..H15~ /REA64~ /REB73~ {HOME}{D 2}{R 2} {WINDOWSON}{PANELON} {BRANCH \0}

/FS {ESC}{ESC}{ESC} {?}  $-R$ {BRANCH \0}

/QY~

{HOME}{GOTO}INIT~ {GETLABEL "Enter your initials here: ",INIT} {HOME}{D 2}{R 2} {BRANCH \0}

Fill out the worksheet Clear the worksheet and start over

SAVE\_SHEET PRINT Save - name should be 8 characters or less and no extension. Print the worksheet and "driver tag"  ${BRANCH}$  SAVE}  ${BRANCH}$ 

INITIALS QUIT Enter your initials on the worksheet Quit - did you save or print your work? {BRANCH INITIAL} {BRANCH QUIT}